$\pi$ 

A Timed Extension of  $\pi\text{-Calculus}$  for Compositional Development of Real-Time Software

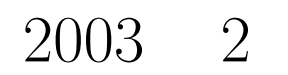

 $\pi$  $\pi$ 

 $\pi$  is a  $\pi$ 

 $\pi$ 

 $\pi$ 

#### **abstract**

In this paper, we propose a timed extension of the  $\pi$ -calculus for real-time software development. We present a collection of translation rules that map the syntactic constructions of a real-time object-oriented language into expressions in a time-extended  $\pi$ -calculus.

A time-extended  $\pi$ -calculus which is an extension of the  $\pi$ -calculus enables us to describe the passage of time and timeout. We introduce an action which means waiting for given time. The passage of time is represented as special transition which is defined by the structured operational semantics. We show that when two processes are bisimilar including the passage of time, they behave equivalently even if time is not considered.

We can describe the behaviors of real-time systems strictly using a timeextended  $\pi$ -calculus. These descriptions enable to verify the behaviors of the systems automatically. Translation rules convert software programs that consist of real-time systems to expressions in a time-extended  $\pi$ -calculus. It is possible to check the correctness of implementation by comparing the descriptions of the behavior and the expressions converted from implementation. We take a concrete description of a pacemaker for instance.

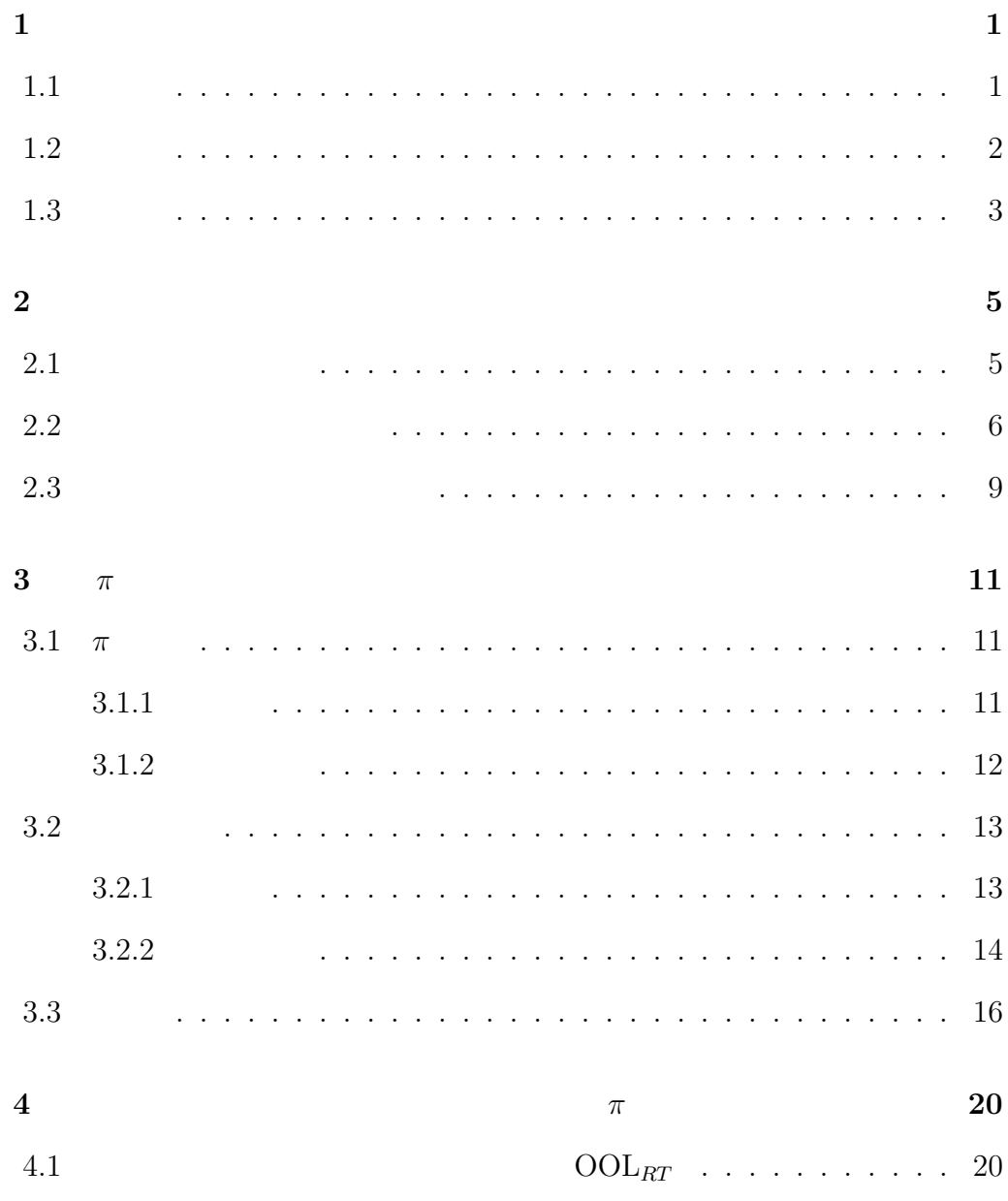

i

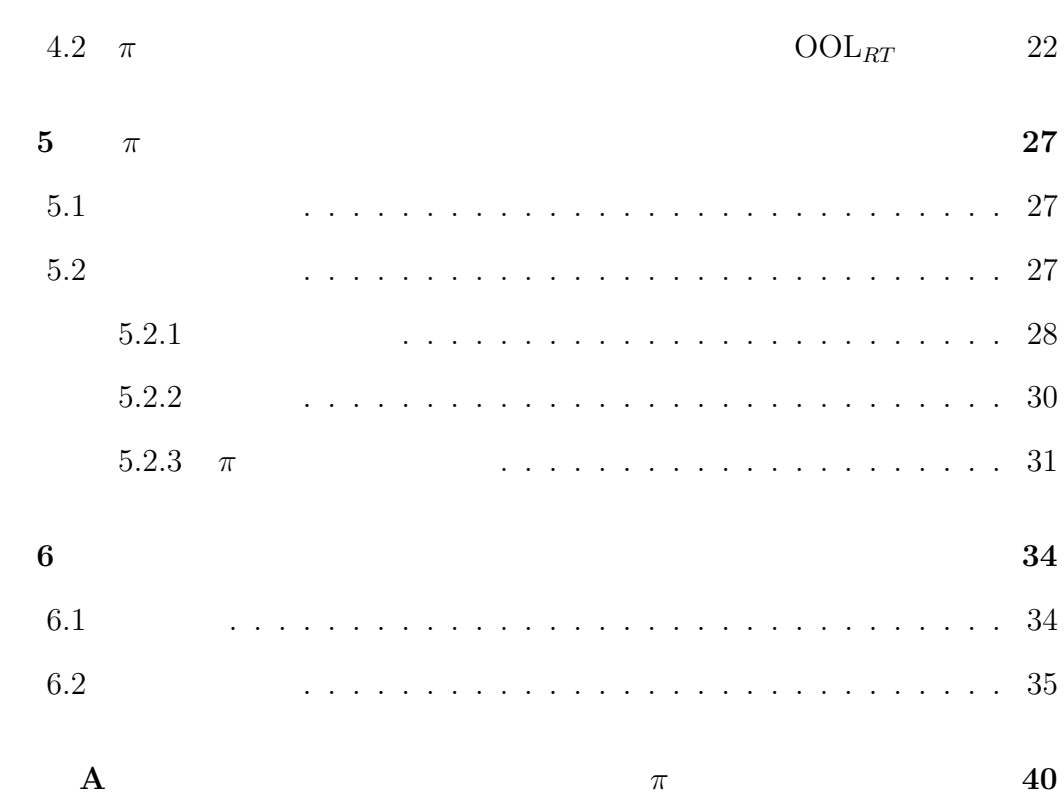

ii

 $1.1$ 

 $UML[1]$ 

 $1.2$ 

 $[2, 3]$   $\pi$ 

 $\pi$ 

 $\pi$ 

- $\bullet$
- $\bullet$
- $[4]$
- 
- 
- 
- $\pi$  $\pi$ 
	- $\pi$

# $1.3$

- $2$  $3 \t\t \pi \t\t \pi$ 
	-
- 
- 
- 
- 
- 
- $4$ 
	-
	-

4

 $5\,$ 

 $\pi$ 

 $2.1$ 

 $[5]$ 

 ${\rm GPS}({\rm Global \ Positioning \ System})$ 

 $[6, 7]$ 

 $\overline{2}$  $\overline{2}$  1 2

# $2.2$

 $2.1$ 

# $[8, \, 9]$

- $\bullet$  , the system of the system of the system of the system of the system of the system of the system of the system of the system of the system of the system of the system of the system of the system of the system of the
	- $\bullet$   $\bullet$   $\bullet$
- システムを構成するようになるようになっているようになっているようになっているようになっているようになっているようになっているようになっているようになっているようになっ
- 
- 

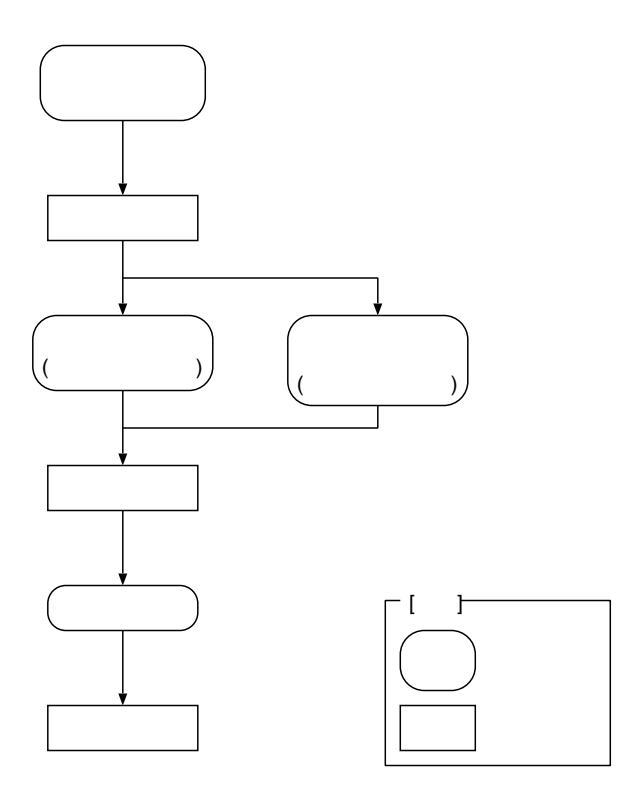

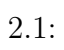

 $UML[6]$ 

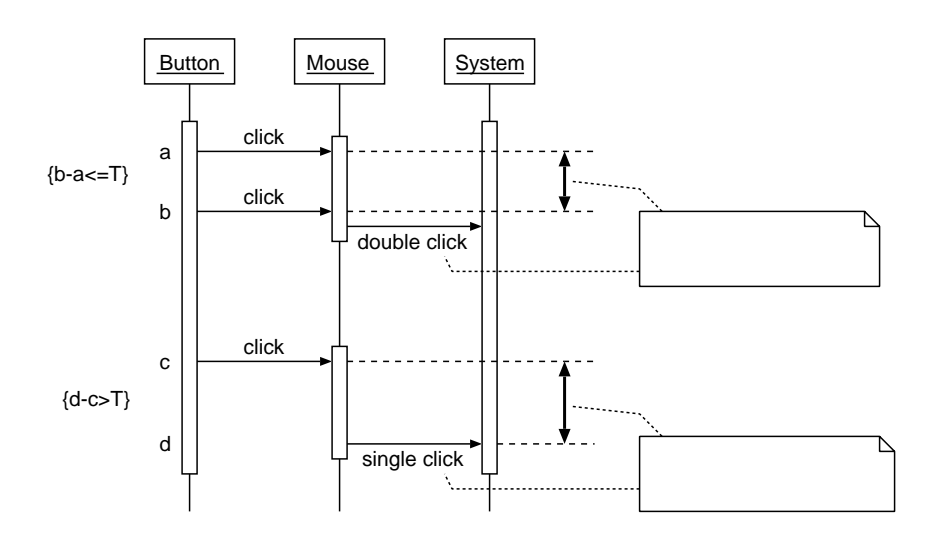

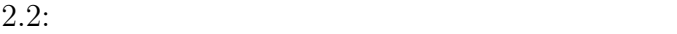

UML examples the UML examples of  $\mu$ 

UML TERMS . UML TERMS . UML TERMS . UML TERMS . UML TERMS . UML TERMS . UML TERMS . UML TERMS . UML TERMS . UML

 $2.2$ 

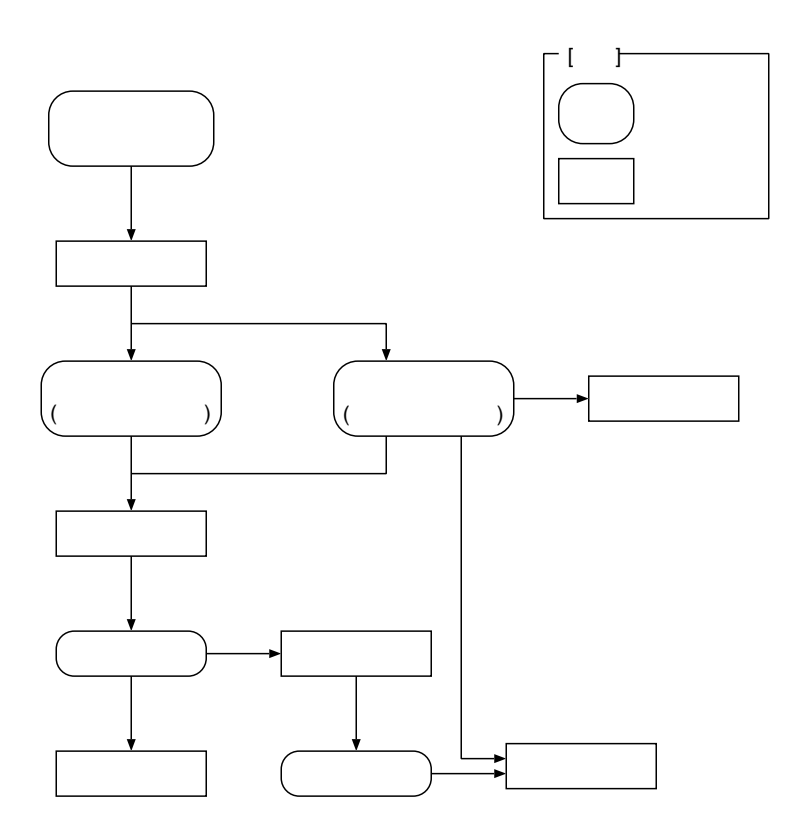

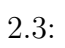

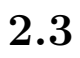

 $\pi$  and  $\pi$ 

$$
\pi \qquad \qquad \pi
$$

$$
(b). \t\t (a)
$$

(c). 
$$
\pi \qquad (a)
$$

$$
Mouse = click.M1
$$
  

$$
M1 = click.\overline{double}. Mouse + t[n].\overline{single}. Mouse
$$

$$
click \hspace{7.6cm} t[n] \hspace{7.0cm} n
$$

 $\begin{aligned} &\quad \ \ \, Mouse \qquad \ \ \, 1 \qquad \qquad \ \ \, M_1 \end{aligned}$ 

 $M_1$  n 2  $n$ 

 $2$ 

 $\pi$ 

 $\pi$ 

# **3** π

# **3.1**  $\pi$

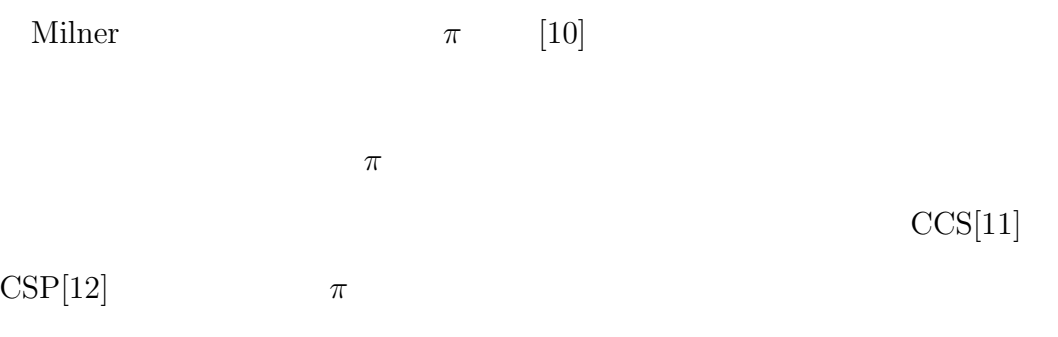

# $3.1.1$

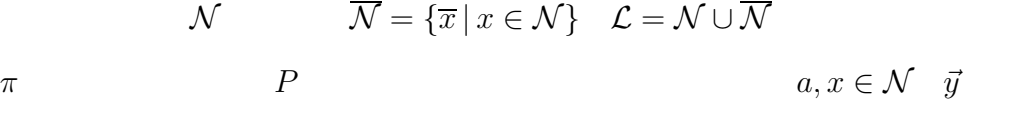

$$
\pi \ ::= x(\vec{y}) \mid \overline{x} \langle \vec{y} \rangle \mid \tau
$$
  

$$
P \ ::= M \mid P_1 | P_2 \mid \nu a \, P \mid ! \, P
$$
  

$$
M \ ::= \mathbf{0} \mid \pi.P \mid M_1 + M_2
$$

 $\pi$ 

3 種類がある.

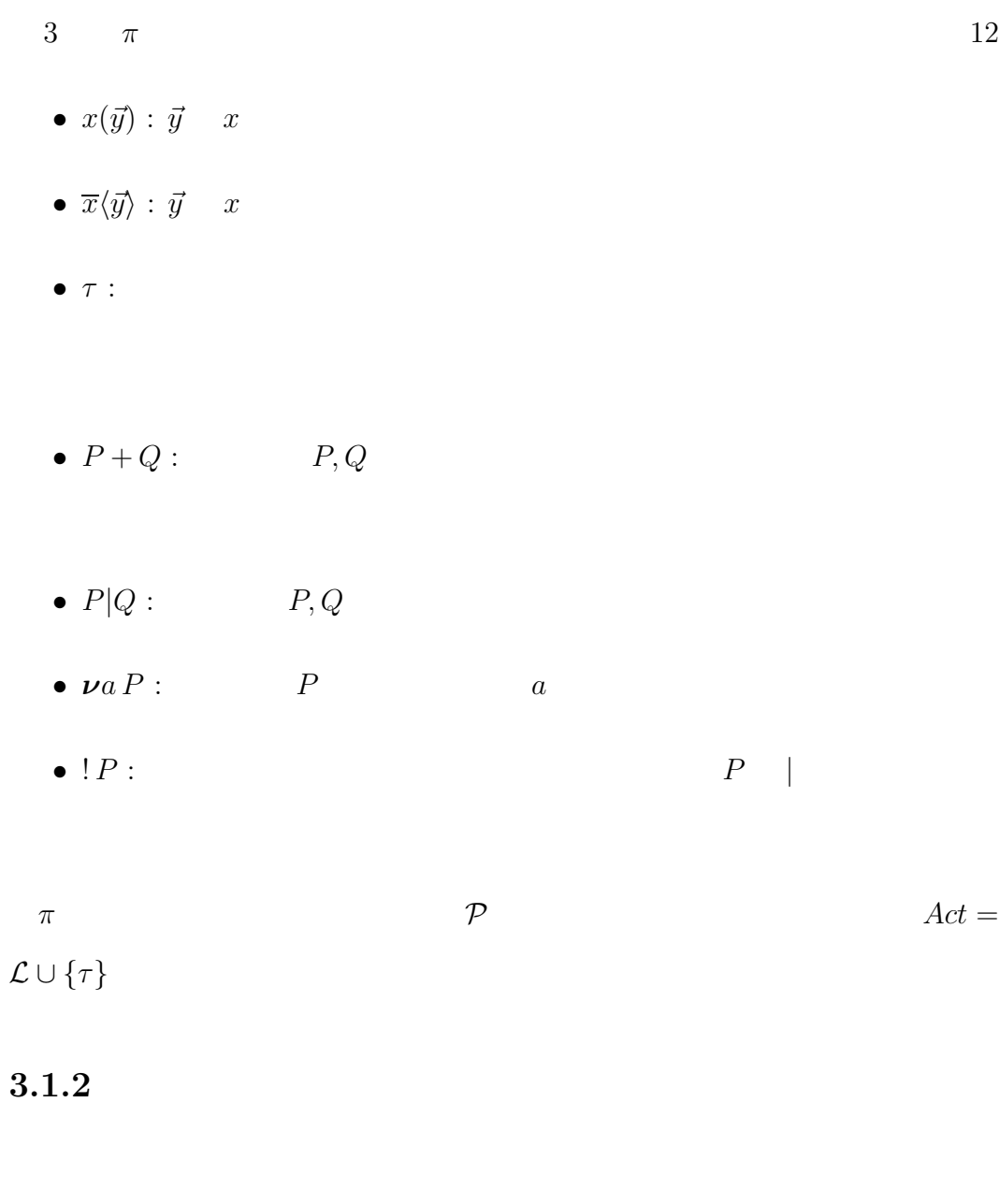

 $\mathcal{P} \longrightarrow 3.1$  $\equiv~~+~~~~\mid$ 

 $\begin{array}{ccc} {\rm TAU} & \hspace{2.3cm} & \tau & \hspace{2.3cm} & \text{REACT} \end{array}$ 

$$
TAU: \frac{}{ \tau.P + M \to P}
$$
  
REACT: 
$$
\frac{}{ (x(\vec{y}).P + M) | (\vec{x}\langle \vec{z} \rangle .Q + N) \to P\{\vec{z}/\vec{y}\} | Q} \text{ if } |\vec{y}| = |\vec{z}|
$$
  
PAR: 
$$
\frac{}{P \to P'} \text{RES}_{R}: \frac{}{P \to P'}{p x P \to p x P'}
$$
  
STRUCT: 
$$
\frac{}{P \to P'} \text{ if } P \equiv Q, P' \equiv Q'
$$

$$
3.1:
$$

$$
\mathcal{P} \qquad \{ \stackrel{\alpha}{\longrightarrow} \, | \, \alpha \in Act \} \qquad 3.2
$$

$$
P \stackrel{\alpha}{\longrightarrow} P'
$$
  

$$
P \qquad P'
$$

## $3.2$

 $[13]$ 

### $3.2.1$

従来の π 計算に時間経過アクション t を導入する.タイムアウトまでの時間  $[n]$  and the set of the set of the set of the set of the set of the set of the set of the set of the set of the set of the set of the set of the set of the set of the set of the set of the set of the set of the set of the

 $\pi$  ::=  $x(\vec{y}) | \overline{x}\langle \vec{y} \rangle | \tau | t[n]$ 

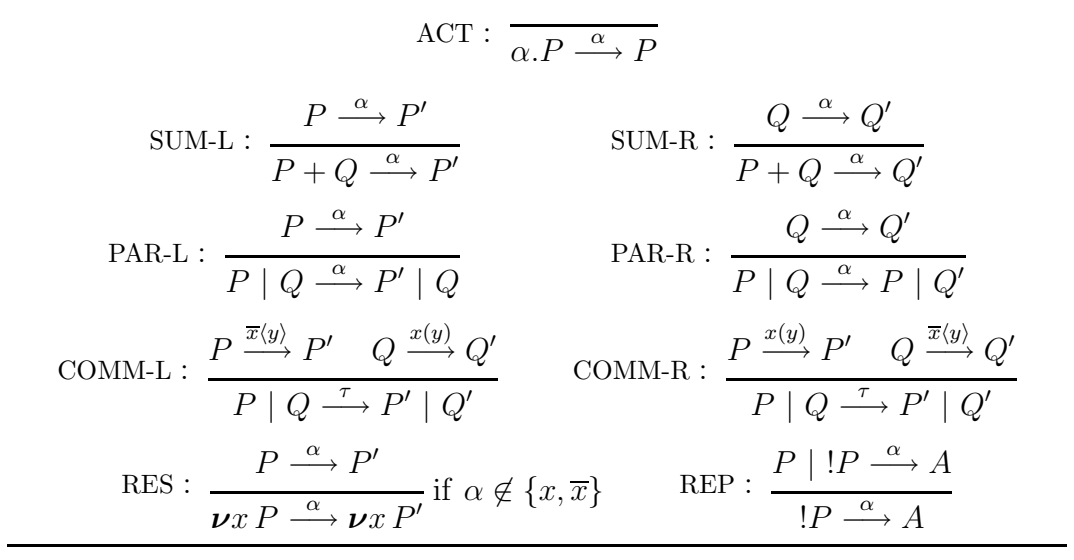

#### $3.2:$

$$
P \ ::= M \mid P_1 | P_2 \mid \nu a \, P \mid ! \, P
$$

$$
M \ ::= \mathbf{0} \mid \pi \, P \mid M_1 + M_2
$$

$$
t[5].P \qquad 5 \qquad \qquad P
$$

$$
a.P + t[5].Q
$$
  
2  
a  
0  
0  
0  
0  
0  
0  
0

 $\bullet$  experiments and the distribution of the distribution  $\bullet$ 

### $3.2.2$

 $3.1 \t3.2$ 

TIMEOUT<sub>R</sub>-S: 
$$
\frac{1}{t[n].P + M \rightarrow P}
$$
 if  $M \rightarrow$ 

\nTIMEOUT<sub>R</sub>-P: 
$$
\frac{1}{t[m].P + t[n].Q \rightarrow P + t[n'].Q}
$$
 if  $m \leq n$ 

\n3.3: 
$$
\frac{3.3:}{t[0].P + M \rightarrow P}
$$
\nTIMEOUT-R: 
$$
\frac{1}{M + t[0].P \rightarrow P}
$$

 $3.4:$ 

 $\tau$ 

- $\bullet$   $\tau$
- $\bullet$

 $3.3$ 

3.4  $t[0]$   $\tau$ 

 $3.5$ 

PASS<sub>T</sub>: 
$$
\frac{1}{t[n].P \rightsquigarrow t[n-1].P}
$$
 if  $n > 0$   
\n
$$
OUT_{T}: \frac{1}{x(y).P \rightsquigarrow \overline{x}\langle y\rangle.P} \qquad IN_{T}: \frac{1}{x(y).P \rightsquigarrow x(y).P}
$$
\n
$$
SUM_{T}: \frac{P \rightsquigarrow P' \quad Q \rightsquigarrow Q'}{P+Q \rightsquigarrow P'+Q'} \qquad PAR_{T}: \frac{P \rightsquigarrow P' \quad Q \rightsquigarrow Q'}{P+Q \rightsquigarrow P'+Q'} \text{ if } P \mid Q \nrightarrow \text{RES}_{T}: \frac{P \rightsquigarrow P'}{V \rightsquigarrow P \rightsquigarrow P'} \text{ } REP_{T}: \frac{P \rightsquigarrow P'}{P \rightsquigarrow P'} \text{ if } P \mid P \nrightarrow \text{STRUCT}_{T}: \frac{P \rightsquigarrow P'}{Q \rightsquigarrow Q'} \text{ if } P \equiv Q, \ P' \equiv Q'
$$
\n
$$
3.5:
$$

$$
3.5:
$$

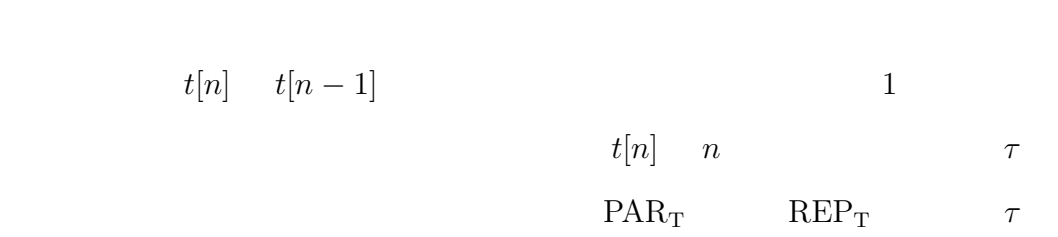

 $1$ 

 $3.3$ 

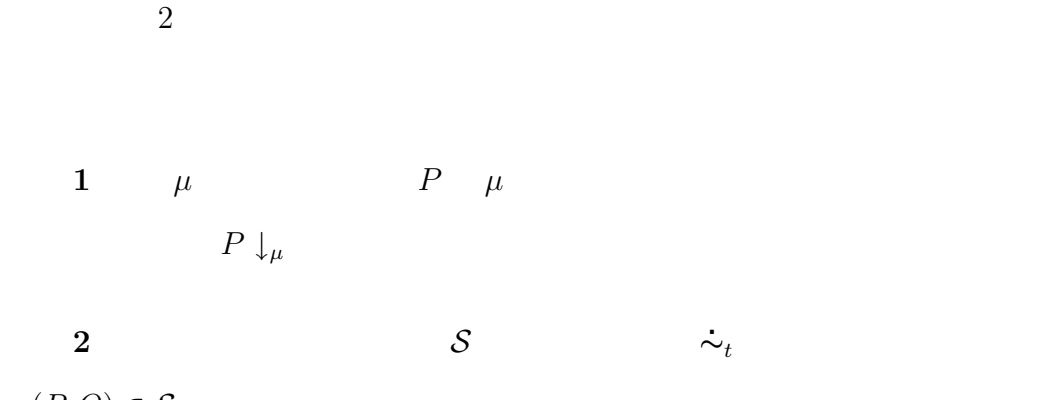

 $(P,Q) \in \mathcal{S}$ 

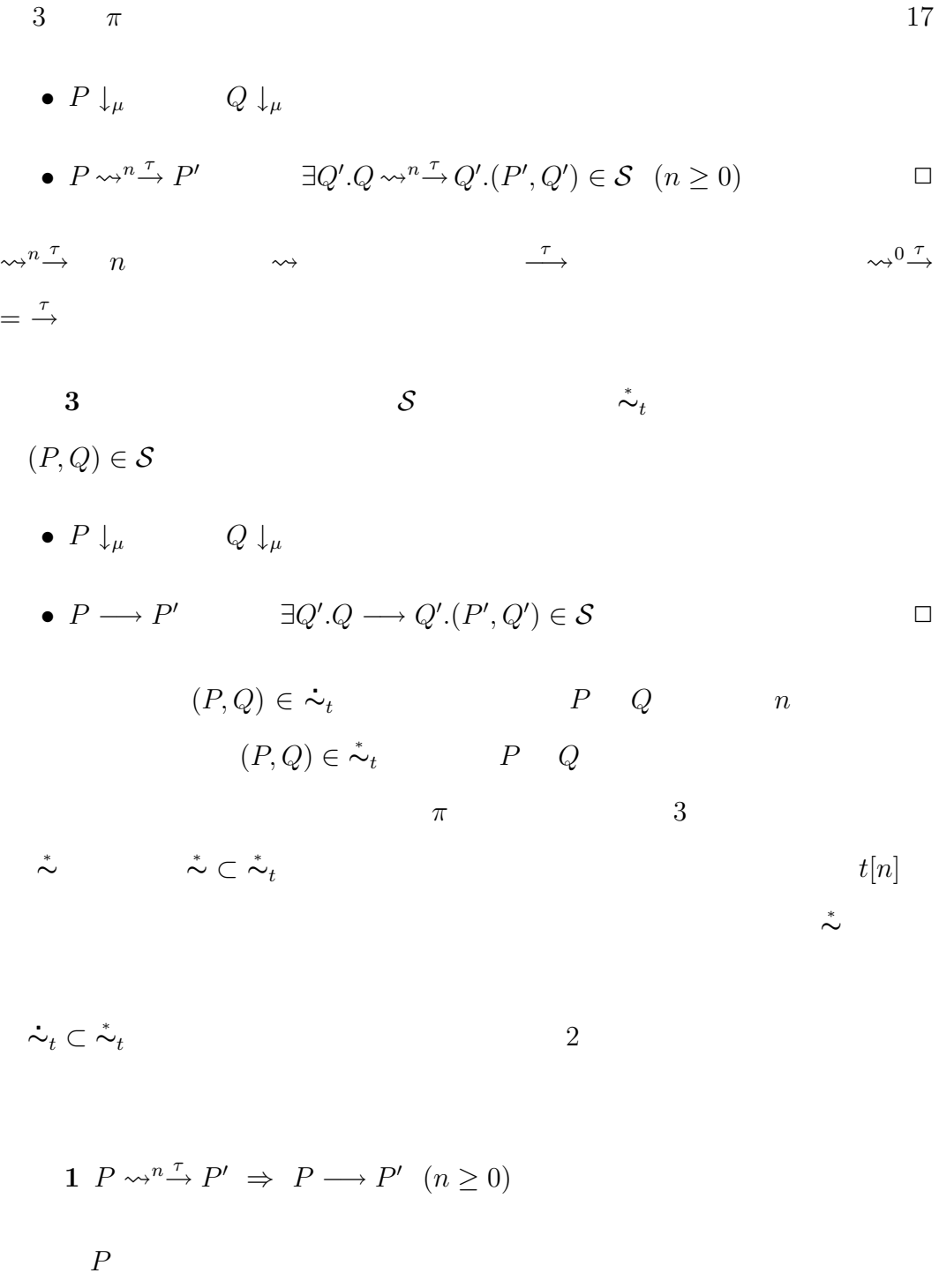

- $P \equiv \tau.P'$  TAU
- $P \equiv t[n].P'$  TIMEOUT<sub>R</sub>-S

•  $P \equiv Q + R$   $Q \leadsto^n Q' \stackrel{\tau}{\longrightarrow} Q'', R \leadsto^n R' \stackrel{\tau}{\longrightarrow}$  $R''$  SUM<sub>T</sub>  $P \rightsquigarrow^n Q' + R'$  $Q' = \tau.Q''$  TAU  $Q' + R' \stackrel{\tau}{\longrightarrow} Q'' = P'$  $Q \longrightarrow Q'' \qquad \qquad {\rm TAU}$ 

 $TIMEOUT<sub>R</sub>-S$ 

 $P \longrightarrow Q'' = P'$ •  $P \equiv Q \mid R$   $n = 0$   $P' = Q' \mid R$ PAR  $Q \mid R \longrightarrow Q' \mid R = P'$  $n \geq 1$   $Q \leadsto^n Q' \longrightarrow Q'', R \leadsto^n$  $R' \xrightarrow{\tau} R''$   $P' = Q'' | R'$  TIMEOUT<sub>R</sub>-P  $P \longrightarrow P'$ 

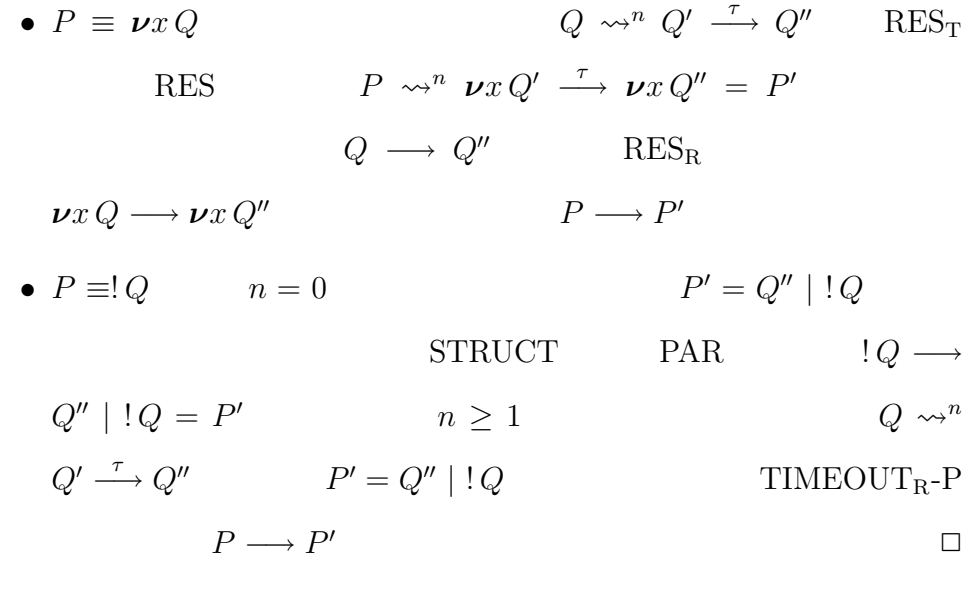

 $1\,\bm{\mathop{\sim}_t}\subset\mathring{\sim}$ 

 $(P,Q) \in \sim_t$   $P \leadsto^n \to P'$   $Q \leadsto^n \to Q'$  $(P', Q') \in \mathcal{L}$  $1 \t P \longrightarrow P' \t Q \longrightarrow Q'$ 

$$
(P,Q) \in \stackrel{*}{\sim}_t \qquad \qquad \stackrel{*}{\sim}_t \subset \stackrel{*}{\sim}_t \qquad \qquad \Box
$$

**4**章 リアルタイムオブジェクト  $\pi$  $\pi$  $\sim 1$  , we define the lattice  $\sim 1$  $\text{OOL}_{RT}$   $\qquad \qquad \text{OOL}_{RT}$   $\qquad \qquad \pi$ 

**4.1**  $OOL_{RT}$ 

 $\mathrm{OOL}_{RT}$   $\mathrm{OOL}[3]$  $\mathrm{OOL}_{RT}$ 

 $\mathrm{OOL}_{RT}$  a.1  $P$  E A  $M$  and  $S$  and  $X$ P dec **:** Cdec **:**  $Mdec$  **:**  $X_i$   $S$ 

 $V decs$  :

20

```
P dec ::= program P is C dec_1, ..., C dec_n with E
 Cdec ::= class A is V decs, Mdecs
Mdecs ::= Mdec_1, \ldots, Mdec_mMdec \ ::= \ \text{method } M(X_1,\ldots,X_l) \text{ is } SV descs ::= var X_1, \ldots, X_kS ::= X := E\cal ES_1; S_2wait Ereturn Eif E then S_1 else S_2 endif
              while E do S done
              within E do S_1 timeout S_2 done
     E := true | false | nil
              | Numeral
              new(A)\boldsymbol{X}E!M(E_1,\ldots,E_l)
```

```
4.1: \mathrm{OOL}_{RT}
```
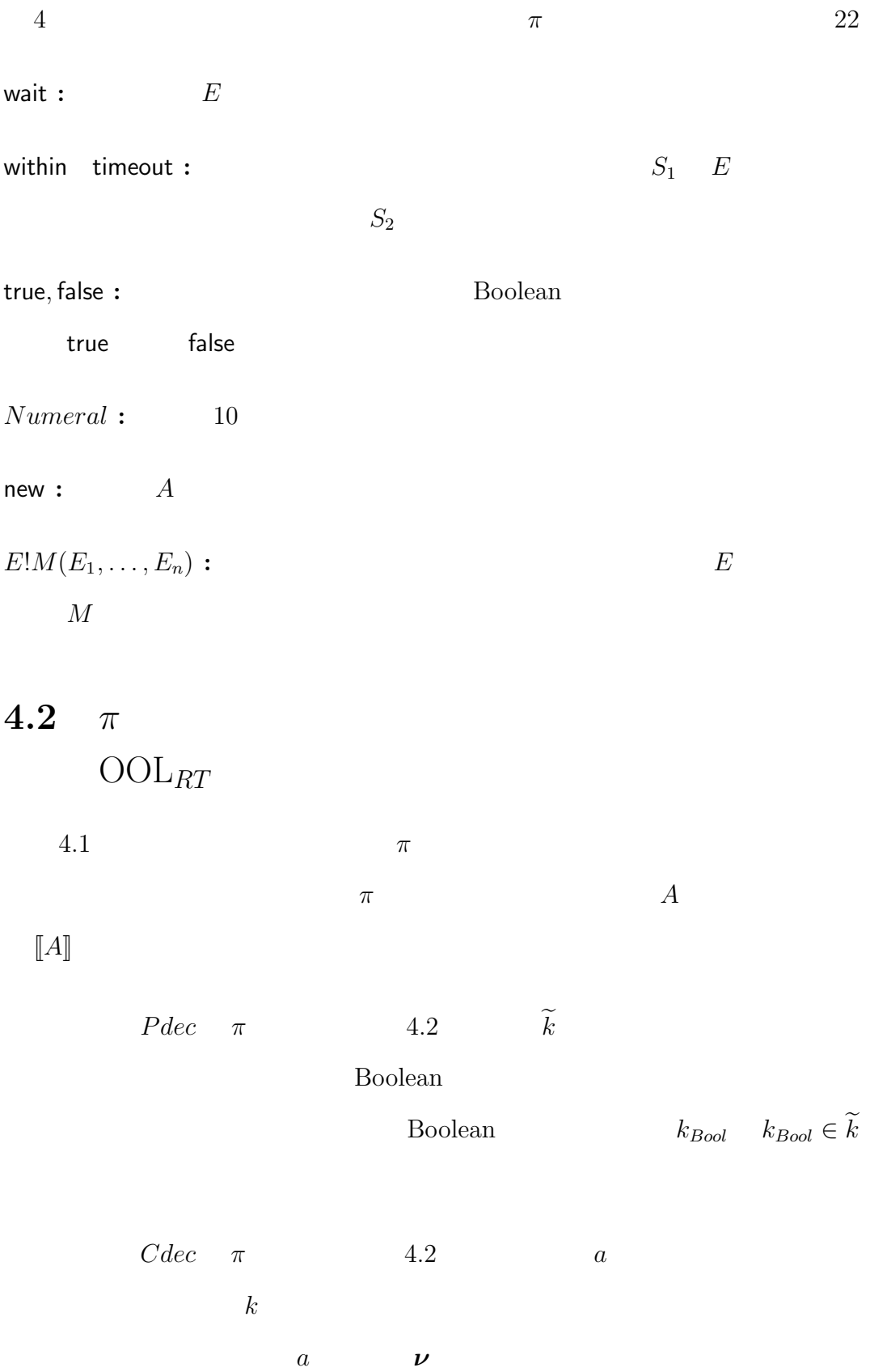

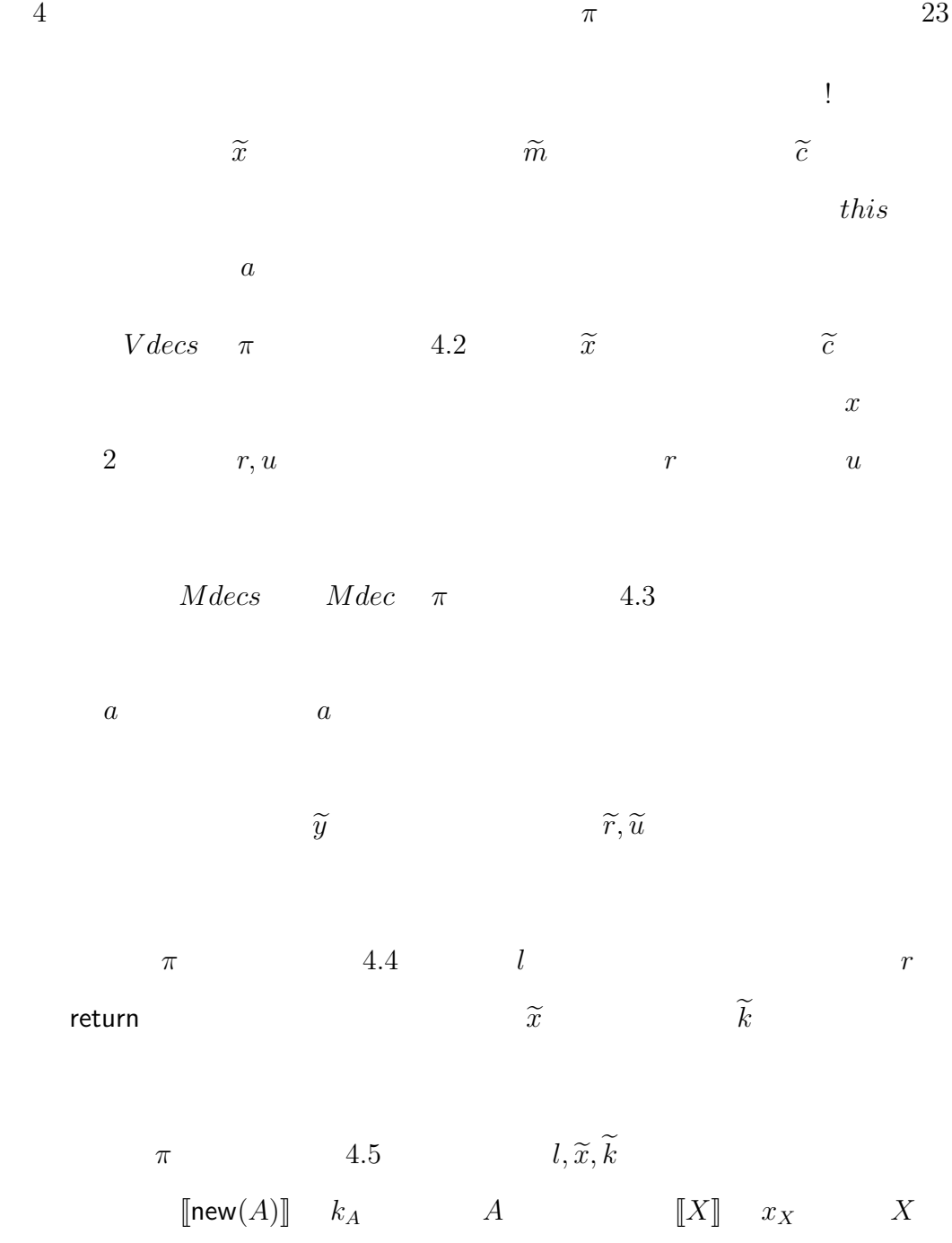

 $r$  return

 $l$  $\mathcal{L}$ 

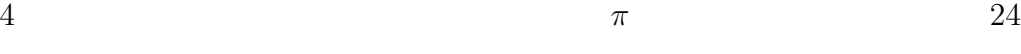

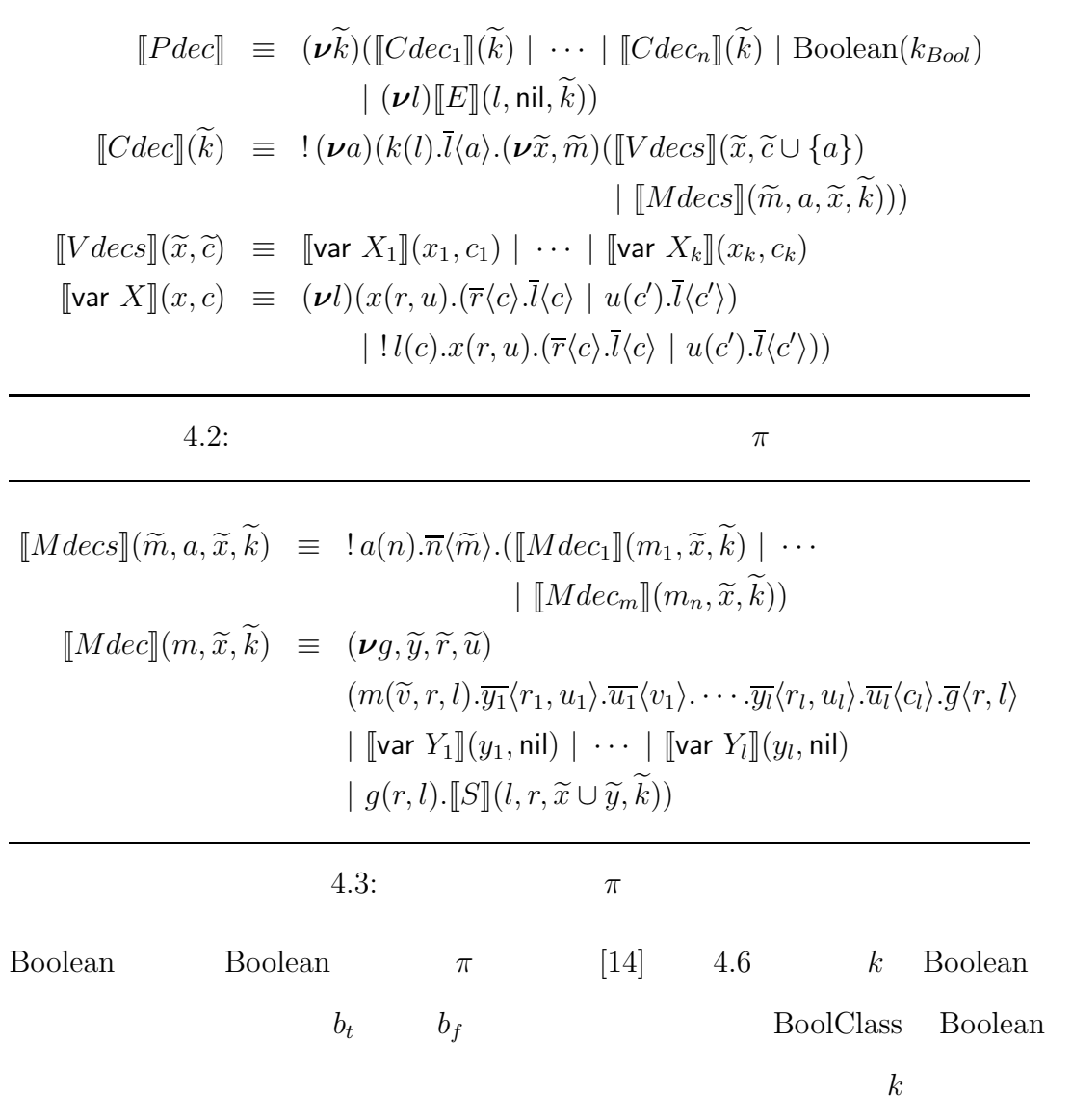

 $[X := E](l, r, \widetilde{x}, \widetilde{k}) = (\nu l')[[E](l', \widetilde{x}, \widetilde{k}) | (\nu r, u)(l'(v).\overline{x_X}\langle r, u\rangle \cdot \overline{u}\langle v\rangle \cdot \overline{l}))$  $\llbracket E \rrbracket (l, r, \tilde{x}, \tilde{k}) \equiv (\boldsymbol{\nu} l')[\llbracket E \rrbracket (l', \tilde{x}, \tilde{k}) | l'(v).\bar{l})$  $[S_1; S_2](l, r, \tilde{x}, \tilde{k}) \equiv (\nu l')[[S_1](l', r, \tilde{x}, \tilde{k}) | l'.[S_2](l, r, \tilde{x}, \tilde{k}))$ [wait  $E[(l, r, \tilde{x}, \tilde{k}) \equiv (\nu l')(\llbracket E \rrbracket(l', \tilde{x}, \tilde{k}) | l'(n).t[n].\bar{l})$  $[\text{return } E](l, r, \widetilde{x}, \widetilde{k}) \equiv (\boldsymbol{\nu} l') (\llbracket E \rrbracket (l', \widetilde{x}, \widetilde{k}) \mid l'(v).\overline{r} \langle v \rangle)$  $[\![ \mathsf{if} \; E \; \mathsf{then} \; S_1 \; \mathsf{else} \; S_2 \; \mathsf{endif} ]\!]} (l, r, \widetilde{x}, \widetilde{k})$ 

 $\equiv \left(\boldsymbol{\nu} l', l_1, l_2\right)$  $(\llbracket E\rrbracket(l',\widetilde{x},\widetilde{k})$  $\mid (\boldsymbol{\nu} t, f)(l'(v).\overline{v}\langle \widetilde{n}\rangle.\overline{n_1}\langle t, f\rangle.(t.\overline{l_1} \mid f.\overline{l_2}))$  $\vert l_1.\vert s_1\vert l_1, r, \widetilde{x}, \widetilde{k}\rangle$  $| l_2.\llbracket S_2\rrbracket(l, r, \widetilde{x}, \widetilde{k})$ [[while E do S done]] $(l, r, \widetilde{x}, \widetilde{k})$  $\equiv$   $(\nu g, l', l_1, l_2)$  $(\overline{g} \mid \, ! \, g.([\![E]\!](l', \widetilde{x}, \widetilde{k}))$  $\mid (\boldsymbol{\nu} t, f)(l'(v).\overline{v}\langle \widetilde{n}\rangle.\overline{n_1}\langle t, f\rangle.(t.\overline{l_1} \mid f.\overline{l_2}))$  $\vert l_1.\vert S \vert (q, r, \widetilde{x}, \widetilde{k})$  $| l_2.\overline{l})$  $[ \mbox{within } \cal E \mbox{ do } S_1 \mbox{ timeout } S_2 \mbox{ done } ](l,r,\widetilde{x},\widetilde{k})$ 

 $\equiv$   $(\boldsymbol{\nu} l', l'', r')$  $(\llbracket E\rrbracket(l'',\widetilde{x},\widetilde{k})$  $\mid l''(n) . (\llbracket S_1 \rrbracket (l', r', \widetilde{x}, \widetilde{k})$  $\mid ((r'(v).\overline{r}\langle v \rangle | l'.\overline{l}) + t[n].[\hspace{-0.2ex} [S_2]\hspace{-0.2ex}](l,r,\widetilde{x},\widetilde{k}))))$ 

4.4:  $\pi$ 

$$
\llbracket \text{true} \rrbracket(l, \widetilde{x}, \widetilde{k}) = (\nu l', t, f)(\overline{k_{Bool}}\langle l', t, f \rangle \cdot \overline{t}.l'(b).\overline{l}\langle b \rangle)
$$
\n
$$
\llbracket \text{false} \rrbracket(l, \widetilde{x}, \widetilde{k}) = (\nu l', t, f)(\overline{k_{Bool}}\langle l', t, f \rangle \cdot \overline{f}.l'(b).\overline{l}\langle b \rangle)
$$
\n
$$
\llbracket \text{nil} \rrbracket(l, \widetilde{x}, \widetilde{k}) = \overline{l}
$$
\n
$$
\llbracket \text{Numeral} \rrbracket(l, \widetilde{x}, \widetilde{k}) = \overline{l} \langle \text{Numeral} \rangle
$$
\n
$$
\llbracket \text{new}(A) \rrbracket(l, \widetilde{x}, \widetilde{k}) = (\nu l')(\overline{k_A}\langle l' \rangle .l'(c).\overline{l}\langle c \rangle)
$$
\n
$$
\llbracket \text{X} \rrbracket(l, \widetilde{x}, \widetilde{k}) = (\nu r, u)(\overline{x_X}\langle r, u \rangle .r(v).\overline{l}\langle v \rangle)
$$
\n
$$
\llbracket E!m(E_1, \ldots, E_n) \rrbracket(l, \widetilde{x}, \widetilde{k})
$$
\n
$$
= (\nu h, h_1, \ldots, h_n)
$$
\n
$$
(\llbracket E \rrbracket(h, \widetilde{x}, \widetilde{k}) \mid \llbracket E_1 \rrbracket(h_1, \widetilde{x}, \widetilde{k}) \mid \cdots \mid \llbracket E_n \rrbracket(h_n, \widetilde{x}, \widetilde{k})
$$
\n
$$
| h(v).h_1(v_1) \ldots h_n(v_n).(\nu r, l', n)(\overline{v}\langle n \rangle .n(\widetilde{m}).\overline{m_M}\langle v_1, \ldots, v_n, r, l' \rangle)
$$
\n
$$
| r(v).\overline{l}\langle v \rangle | l'.\overline{l}))
$$

4.5:  $\pi$ 

Boolean(k) 
$$
\equiv (\nu b_t, b_f)(\text{BoolClass}(k, b_t, b_f) | \text{Bool}_t(b_t, k)
$$
  
\n $| \text{Bool}_f(b_f, k) |$   
\nBoolean(S(*k*, *b*<sub>t</sub>, *b*<sub>t</sub>)  $\equiv$  ! *k*(*l*, *t*, *f*).(*t*. $\bar{l}(b_t) | f.\bar{l}(b_t) |$ )  
\nBoolClass(*k*, *b*<sub>t</sub>, *b*<sub>f</sub>)  $\equiv$  ( $\nu \tilde{n}$ )(*!*BoolBody(*b*,  $\tilde{n}$ ) | *!*BoolVal<sub>v</sub>(*n*<sub>1</sub>)  
\n $| \text{BoolNot}(n_2, n_1, k) | \text{BoolAnd}(n_3, n_1, k) |$   
\nBoolBody(*b*,  $\tilde{n}$ )  $\equiv b(\tilde{n}')$ .(*n*'<sub>1</sub>(*t*, *f*) $\bar{n}_1$ *(*t*, *f*) | *n*'<sub>2</sub>(*l*)  $\bar{n}_2$ *(l*) | *n*<sub>3</sub>(*b*<sup>'</sup>, *l*)*)*  
\nBoolVal<sub>t</sub>(*n*<sub>1</sub>)  $\equiv n_1$ (*t*, *f*). $\bar{t}$   
\nBoolVal<sub>f</sub>(*n*<sub>1</sub>)  $\equiv n_1$ (*t*, *f*). $\bar{t}$   
\nBoolNot(*n*<sub>2</sub>, *n*<sub>1</sub>, *k*)  $\equiv n_2$ (*l*) $\bar{n}_1$ *(*t*, *f*) $\cdot$ (*t*. $\bar{k}$ *(*l*, *t*, *f*) $\cdot \bar{f}$   
\nBoolMod(*n*<sub>3</sub>, *n*<sub>1</sub>, *k*)  $\equiv n_3$ (*b'*, *l*)***

**5**  $\pi$ 

 $5.1$ 

 $5.2$ 

 $2.3$ 

 $n$ 

27

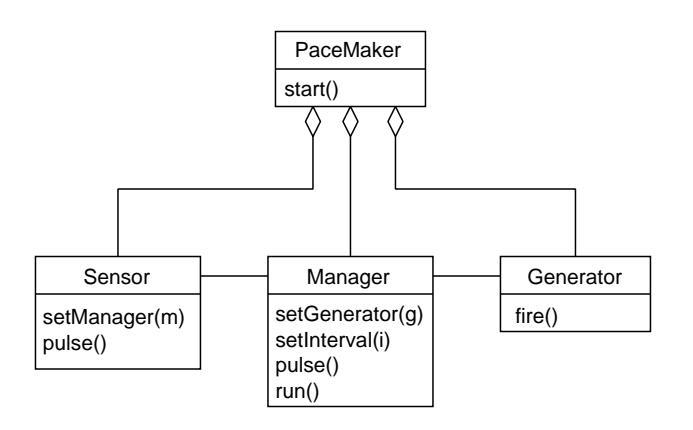

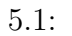

#### $5.2.1$

Generator  $\pi$  5.2 Sensor  $\begin{array}{lll} \textit{Manager} & \textit{pulse} & \textit{Manager} \end{array}$  $m_s$  Manager Sensor  $M$  $Sensor$  $n$  Sensor  $m_g$  $m$ 

S.1 PaceMader P aceMader

```
PaceMaker Sensor
```
 $\pi$ 

 $M anager$ 

```
PaceMaker = Manager | Sensor | GeneratorManager = m_s.Manager + t[n].\overline{m_g}.t[m].ManagerSensor = ! pulse.\overline{m_s}Generator = \ln a \cdot \overline{fire}
```
 $5.2:$ 

Generator Manager

 $fire$  5.2  $5.3$ 

$$
n = 2, m = 1
$$
 *fire*

 $PaceMaker \xrightarrow{puse} Manager | \overline{m_s} | Sensor | Generator$  $\longrightarrow$  Manager | Sensor | Generator  $\rightarrow \quad m_s.Manager + t[1].\overline{m_q}.t[1].Manager$ | Sensor | Generator  $\rightarrow \quad m_s.Manager + t[0].\overline{m_q}.t[1].Manager$ | Sensor | Generator  $\stackrel{\tau}{\longrightarrow} \overline{m_g}t[1].$  Manager | Sensor | Generator  $\stackrel{\tau}{\longrightarrow}$  t[1]. Manager | Sensor |  $\overline{fire}$  | Generator  $\frac{fire}{ }$  $t[1].Manager \mid Sensor \mid Generator$  $\rightarrow$  Manager | Sensor | Generator  $\stackrel{pulse}{\longrightarrow}$ −→ · · · · · ·

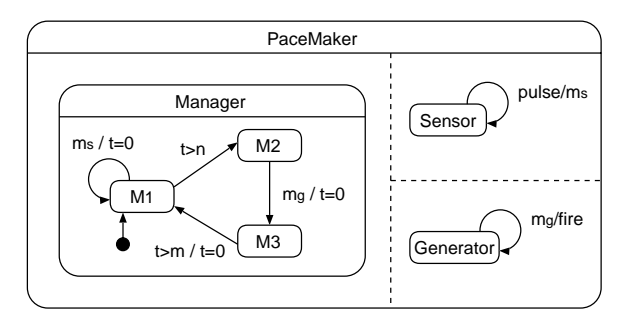

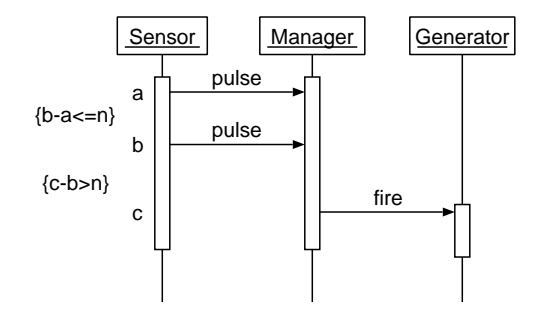

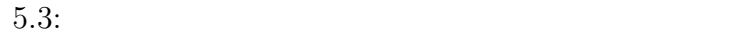

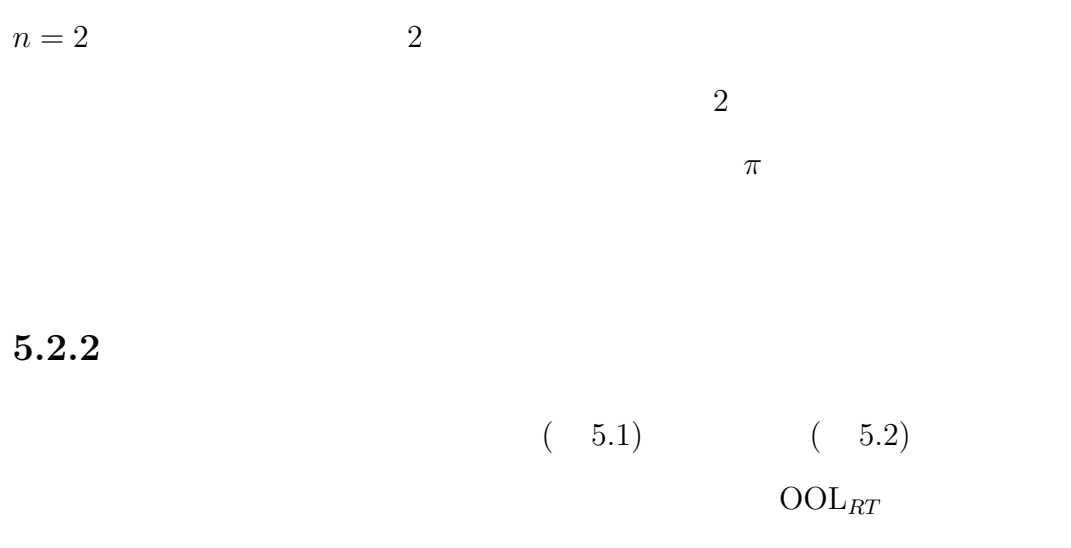

 $5.4 \hspace{20pt} Management$ 

 $run$  while

vithin while

pulse

wait

### **5.2.3**  $\pi$

5.4  $4.2$  4.3 4.4  $4.5$   $\pi$  $(A)$ 

$$
\llbracket S_1 \rrbracket(l', r', \widetilde{x}, \widetilde{k})
$$
\n
$$
\mid ((r'(v).\overline{r}\langle v \rangle \mid l'.\overline{l}) + t[1000]. \llbracket gen! fire(); \text{wait } 250 \rrbracket(l, r, \widetilde{x}, \widetilde{k}))
$$
\n
$$
\mid (\nu g)(m_{pulse}(\text{nil}, r, l).\overline{g}\langle r, l \rangle \mid g(r, l). \llbracket management! pulse() \rrbracket(l, r, \widetilde{x}, \widetilde{k}))
$$
\n
$$
\mid \cdots \cdots
$$

 $\rightsquigarrow$ 500

m*pulse* −→

τ −→<sup>∗</sup> [[S1]](l , r , x, k) | ((r (v).r v | l .l) + <sup>t</sup>[1000].[[gen!f ire(); wait 250]](l, r, x, k)) <sup>|</sup> (*ν*g)(mpulse(nil, r, l).g r, l <sup>|</sup> <sup>g</sup>(r, l).[[manager!pulse()]](l, r, x, k)) | ······ <sup>1000</sup> <sup>t</sup>[0].[[gen!f ire(); wait 250]](l, r, x, k) <sup>|</sup> (*ν*g)(mpulse(nil, r, l).g r, l <sup>|</sup> <sup>g</sup>(r, l).[[manager!pulse()]](l, r, x, k)) | ······ τ −→<sup>∗</sup> m*f ire* −→

```
1: program PaceMaker is
2:
3: class PaceMaker is
4: var m, s, g
5:
6: method start() is
7: m := new(Manager);
8: s := new(Sensor);
9: g := new(Generator);
10: s!setManager(m);
11: m!setGenerator(g);
12: m!setInterval(1000);
13: m!run()
14:
15:
16: class Manager is
17: var gen, b, n
18:
19: method setGenerator(g) is
20: gen := g
21:
22: method setInterval(i) is
23: n := i
24:
25: method pulse() is
26: b := false
27:
28: method run() is
29: while true do
                              30: within n do
                              31: while b do nil done;
                              32: b := true
                              33: timeout
                              34: gen!fire();
                              35: wait 250
                              36: done
                              37: done
                              38:
                              39:
                              40: class Sensor is
                              41: var manager
                              42:
                              43: method setManager(m) is
                              44: manager := m
                              45:
                              46: method pulse() is
                              47: manager!pulse()
                              48:
                              49:
                              50: class Generator is
                              51: method fire() is
                              52: //
                              53: nil
                              54:
                              55:
                              56: with
                              57: new(PaceMaker)!start()
```
 $5.4:$ 

$$
\rightarrow^{250}
$$
\n
$$
\rightarrow^{*} [S_1](l', r', \widetilde{x}, \widetilde{k})
$$
\n
$$
| ((r'(v).\overline{r}\langle v \rangle | l', \overline{l}) + t[1000].[gen!fire(); \text{wait } 250](l, r, \widetilde{x}, \widetilde{k}))
$$
\n
$$
| (\nu g)(m_{pulse}(\text{nil}, r, l).\overline{g}\langle r, l \rangle | g(r, l).[manager! pulse()](l, r, \widetilde{x}, \widetilde{k}))
$$
\n
$$
| \cdots \cdots
$$

 $500$   $m_{pulse}$ 

 $1000$ 

 $m_{fire}$ 

# $6.1$

 $\pi$  $\pi$ 

 $2$ 

 $\pi$ 

 $\mathrm{OOL}_{RT}$   $\mathrm{OOL}_{RT}$ 

# Berger  $\overline{B}$  $\pi$  and  $[15]$  and timer  ${}^t(Q,R)$  $\phi$ Berger  $\pi$  $\pi$  m nepi $[16]$  <br/>Nepi Nepi Allegro Common Lisp oder the Nepi Secondary Secondary Secondary 2013. Nepi 2014. Nepi 2014. Nepi 2014. Nepi 2014. Nepi 2014. Nepi

 $\pi$  Nepi  $\alpha$  $\mathrm{OOL}_{RT}$  $\pi$ 

## $6.2$

 $\pi$ 

 $\pi$ 

 $\pi$ 

- [1] Object Management Group. *OMG Unified Modeling Language Specification Version 1.4*, September 2001.
- [2] Robin Milner. *Communicating and Mobile Systems: the* π*-Calculus*. Cambridge University Press, 1999.
- [3] Davide Sangiorgi and David Walker. *The* π*-calculus: A Theory of Mobile Processes*. Cambridge University Press, 2001.
- [4] E.M.Clarke, Orna Grunberg, and Doron Peled. *Model Checking*. The MIT Press, 1999.
- [5] Hassan Gomma. *Designing Concurrent, Distributed, and Real-Time Applications with UML*. Addison Wesley, 2000.
- [6] Bruce P. Douglass. *Real-time UML Second Edition*. Addison Wesley, 1999.
- $[7]$  1994.
- $[8] \text{ J.} \hspace{1cm} , \text{ M.} \hspace{1cm} , \text{ W.} \hspace{1cm} , \text{ F.} \hspace{1cm} , \text{ and } \text{ W.} \hspace{1cm} .$  $\textit{OMT}$   $.$   $.$   $.$   $.$  1992.
- $[9]$  I.  $,M$ .  $P$ .  $\qquad \qquad$ , and G. .  $OOSE$  use-case  $. 1995.$
- [10] Robin Milner, Joachim Parrow, and David Walker. A calculus of mobile processes, part I/II. *Information and Computation*, 100:1–77, 1992.
- [11] Robin Milner. *Communication and Concurrency*. Cambridge University Press, 1988.
- [12] C.Hoare. *Communicating Sequential Processes*. Prentice Hall, 1985.
- [13] Wang Yi. *A Calculus of Real Time Systems*. PhD thesis, Chalmers University of Technology, 1991.
- [14] David Walker. Objects in the π-calculus. *Information and Computation*, 116(2):253–271, 1995.
- [15] M.Berger and K.Honda. The two-phase commitment protocol in an extended π-calculus. In *Preliminary Proceedings of EXPRESS '00*, pages 105–130, 2000.
- [16] E.Horita and K.Mano. Nepi: a network programming language based on the π-calculus. In *Coodinaion96*, volume 1061 of *LNCS*, pages 424–427. Springer, 1996.

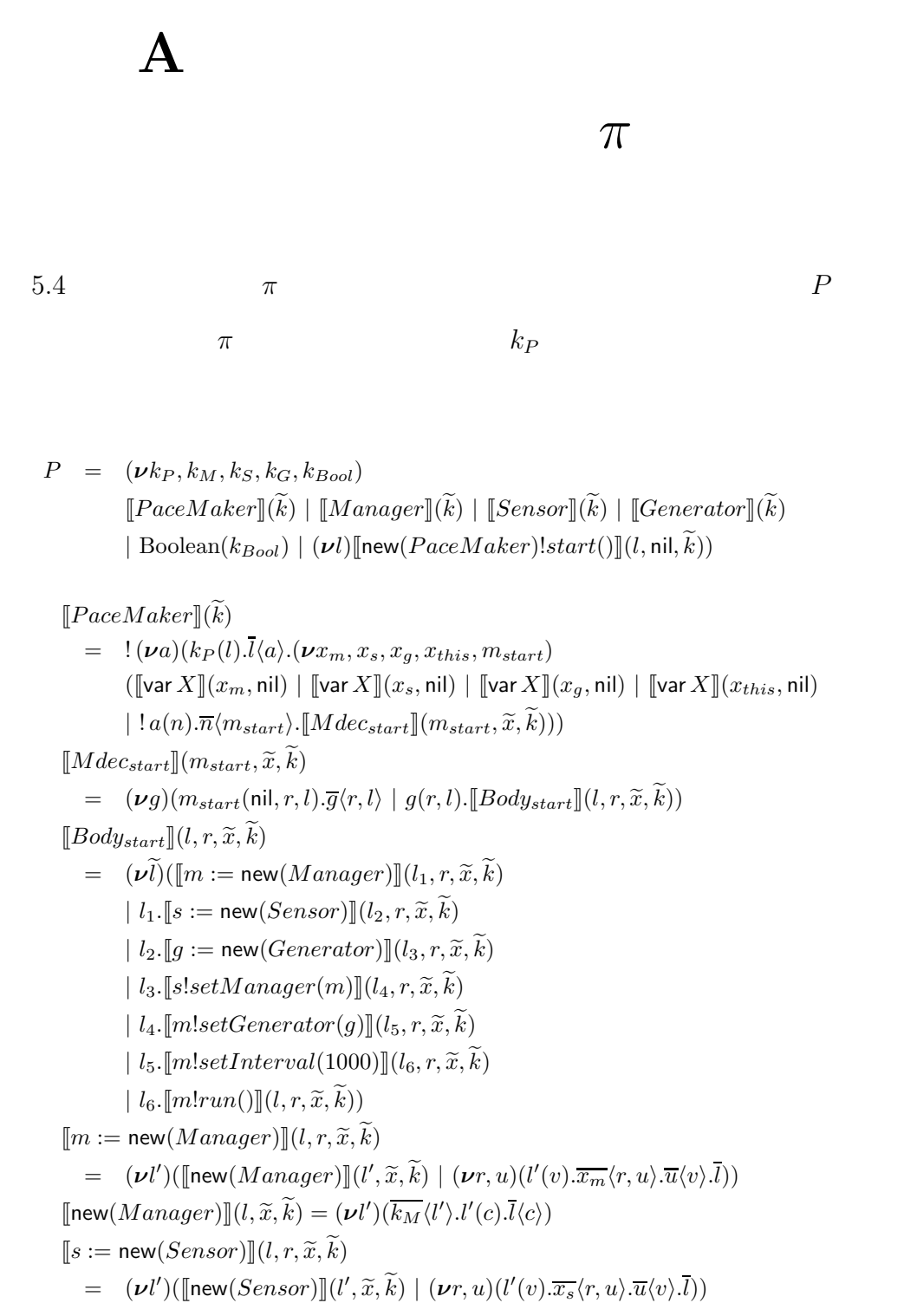

 $[\![\mathsf{new}(Sensor)]\!](l,\widetilde{x},\widetilde{k}) = (\nu l')(\overline{\underbrace{k_S}}\langle l'\rangle.l'(c).\overline{l}\langle c\rangle)$  $[[q] := new(Generator)][(l, r, \tilde{x}, \tilde{k})]$  $=$   $(\nu l')([\text{new}(Generator)][(l', \tilde{x}, \tilde{k}) | (v_r, u)(l'(v).\overline{x_g}\langle r, u \rangle \cdot \overline{u}\langle v \rangle \cdot \overline{l}))$  $[\text{new}(Generator)](l, \widetilde{x}, \widetilde{k}) = (\nu l')(\overline{k_G}\langle l' \rangle.l'(c).\overline{l}\langle c \rangle)$  $[[s!setManager(m)][(l, r, \tilde{x}, \tilde{k}) = (\nu l')[[s!setManager(m)](l', \tilde{x}, \tilde{k}) | l'(v) . \tilde{l}]$  $\llbracket s!setManager(m)\rrbracket (l, \tilde{x}, \tilde{k})$  $= (\nu h, h_1, q_1)(\llbracket s \rrbracket (h, \tilde{x}, \tilde{k}) \mid q_1, \llbracket m \rrbracket (h_1, \tilde{x}, \tilde{k})$  $|h(v) \cdot \overline{g_1}.h_1(v_1) \cdot (\nu r, l', n)(\overline{v} \langle n \rangle.n(\widetilde{m}) \cdot \overline{m_{setM}} \langle v_1, r, l' \rangle |r(v) \cdot \overline{l} \langle v \rangle |l' \cdot \overline{l}) )$  $[\![m!setGenerator(g)]\!](l, r, \tilde{x}, \tilde{k})$  $= (\nu l')[[\textit{m}!setGenerator(g)](l',\tilde{x},\tilde{k}) | l'(v).\bar{l})$  $\llbracket m!setGenerator(q) \rrbracket (l, \tilde{x}, \tilde{k})$  $= (\nu h, h_1, g_1)(\lbrack\!\lbrack m \rbrack\!\rbrack(h, \tilde{x}, \tilde{k}) \rbrack g_1 \cdot \lbrack\!\lbrack g \rbrack\!\rbrack(h_1, \tilde{x}, \tilde{k})$  $|h(v).\overline{g_1}.h_1(v_1).(\nu r, l', n)(\overline{v}\langle n\rangle.n(\widetilde{m}).\overline{m_{setG}}\langle v_1, r, l'\rangle |r(v).\overline{l}\langle v\rangle |l'.\overline{l}))$  $\llbracket m!setInterval(1000) \rrbracket(l, r, \tilde{x}, \tilde{k})$  $=$   $(\nu l')([\text{m!} setInterval(1000)](l', \tilde{x}, \tilde{k}) | l'(v).\bar{l})$  $[\![m!setInterval(1000)]\!]$  $(l, \tilde{x}, \tilde{k})$  $= (\nu h, h_1, g_1)([\![m]\!](h, \tilde{x}, \tilde{k}) | g_1, [\![1000]\!](h_1, \tilde{x}, \tilde{k})$  $|h(v) \cdot \overline{g_1}.h_1(v_1) \cdot (\nu r, l', n)(\overline{v} \langle n \rangle.n(\widetilde{m}).\overline{m_{setI}} \langle v_1, r, l' \rangle \mid r(v) \cdot \overline{l} \langle v \rangle \mid l' \cdot \overline{l}) )$  $[\![m]\!](l,\widetilde{x},\widetilde{k})=(\pmb{\nu}r,u)(\overline{x_{m}}\langle r,u\rangle.r(v).\overline{l}\langle v\rangle)$  $[s](l, \widetilde{x}, \widetilde{k}) = (\nu r, u)(\overline{x_s}\langle r, u \rangle \cdot r(v).\overline{l}\langle v \rangle)$  $[\![g]\!](l, \widetilde{x}, \widetilde{k}) = (\nu r, u)(\overline{x_g}\langle r, u \rangle \cdot r(v).\overline{l}\langle v \rangle)$  $[1000](l, \widetilde{x}, \widetilde{k}) = \overline{l} \langle 1000 \rangle$ 

 $\llbracket \text{Manager} \rrbracket(\widetilde{k})$ 

$$
= \langle (\nu a)(k_M(l).\overline{l}\langle a\rangle \cdot (\nu x_{gen}, x_b, x_n, x_{this}, m_{setG}, m_{setI}, m_{pulse}, m_{run}) \rangle
$$
  
\n
$$
([\neg \text{Var } X \rrbracket (x_{gen}, \text{nil}) \mid [\neg \text{Var } X \rrbracket (x_b, \text{nil}) \mid [\neg \text{Var } X \rrbracket (x_n, \text{nil}) \mid [\neg \text{Var } X \rrbracket (x_{this}, \text{nil}) \rangle \rangle
$$
  
\n
$$
| \cdot a(n).\overline{n}\langle \widetilde{m} \rangle \cdot ([\neg \text{Mdec}_{setG} \rrbracket (m_{setG}, \widetilde{x}, \widetilde{k}) \mid [\neg \text{Mdec}_{setI} \rrbracket (m_{setI}, \widetilde{x}, \widetilde{k}) \rangle \rangle
$$
  
\n
$$
| [\neg \text{Mdec}_{pulse} \rrbracket (m_{pulse}, \widetilde{x}, \widetilde{k}) \mid [\neg \text{Mdec}_{run} \rrbracket (m_{run}, \widetilde{x}, \widetilde{k})) \rangle)
$$

 $[Mdec_{setG}](m_{setG}, \tilde{x}, \tilde{k})$ 

$$
= (\nu g, y_g, r_g, u_g) (m_{setG}(v, r, l).\overline{y_g} \langle r_g, u_g \rangle. \overline{u_g} \langle v \rangle. \overline{g} \langle r, l \rangle \mid [\nabla \text{ar } X \rrbracket (y_g, \text{nil})
$$
  

$$
| g(r, l). [\nabla g \cdot r \cdot g \bot \widetilde{y}, \widetilde{k})
$$

 $[gen := g](l, r, \tilde{x} \cup \tilde{y}, \tilde{k})$ 

$$
= (\nu l')[\text{tr}(\mathcal{U}',\widetilde{x}\cup \widetilde{y},\widetilde{k})\mid (\nu r,u)(l'(\nu).\overline{x_{gen}}\langle r,u\rangle.\overline{u}\langle v\rangle.\overline{l}))
$$

 $[\![g]\!](l, \widetilde{x} \cup \widetilde{y}, \widetilde{k}) = (\nu r, u)(\overline{y_g} \langle r, u \rangle \cdot r(v) \cdot \overline{l} \langle v \rangle)$ 

 $[Mdec_{setI}](m_{setI}, \tilde{x}, \tilde{k})$ 

=  $(\nu g, y_i, r_i, u_i)(m_{setI}(v, r, l).\overline{y_i}\langle r_i, u_i\rangle.\overline{u_i}\langle v\rangle.\overline{g}\langle r, l\rangle \mid [\![\mathsf{var}\, X]\!](y_i, \mathsf{nil})$  $| g(r, l)$ *.*[[*n* := *i*][(*l, r,*  $\widetilde{x} \cup \widetilde{y}$ *, k*))

 $[\![ n := i ]\!](l, r, \widetilde{x} \cup \widetilde{y}, \widetilde{k}) = (\nu l')([\![ i ]\!](l', \widetilde{x} \cup \widetilde{y}, \widetilde{k}) \mid (\nu r, u)(l'(v). \overline{x_n} \langle r, u \rangle . \overline{u} \langle v \rangle . \overline{l}))$  $[\![i]\!](l, \widetilde{x} \cup \widetilde{y}, \widetilde{k}) = (\boldsymbol{\nu} r, u)(\overline{y_i} \langle r, u \rangle \cdot r(v).\overline{l} \langle v \rangle)$  $[Mdec_{pulse}](m_{pulse}, \tilde{x}, \tilde{k})$  $=$   $(\nu g)(m_{pulse}(\nu, r, l).\overline{g}\langle r, l\rangle \mid g(r, l).\llbracket b := \mathsf{false} \rrbracket(l, r, \widetilde{x}, \widetilde{k}))$  $[\![b:=\mathsf{false}]\!](l,r,\widetilde{x},\widetilde{k}) = (\boldsymbol{\nu} l')[\![\mathsf{false}]\!](l',\widetilde{x},\widetilde{k}) \mid (\boldsymbol{\nu} r,u)(l'(v).\overline{x_b}\langle r,u\rangle.\overline{u}\langle v\rangle.\overline{l}))$  $[Mdec_{run}](m_{run}, \tilde{x}, \tilde{k})$  $=$   $(\nu g)(m_{run}(\text{nil}, r, l).\overline{g}\langle r, l\rangle \mid g(r, l).\llbracket Body_{run}\rrbracket(l, r, \widetilde{x}, \widetilde{k}))$  $[\mathit{Body}_{run}](l, r, \tilde{x}, \tilde{k})$  $=\quad ({\boldsymbol{\nu}} g,l',l_1,l_2)({\overline g}\mid g.([\![\mathsf{true}]\!](l',{\widetilde x},{\widetilde k})\mid ({\boldsymbol{\nu}} t,f)(l'(v).{\overline v}{\widetilde {\mathfrak {m}}}){\cdot}{\overline {\mathfrak {m}}_1}\langle t,f\rangle.(t.{\overline {l_1}}\mid f.{\overline {l_2}}))$  $| l_1$ *.*[[*within*]] $(l, r, \tilde{x}, \tilde{k}) \cdot \overline{q} | l_2 \cdot \overline{l}$ ))  $\llbracket with in \rrbracket (l, r, \tilde{x}, \tilde{k})$  $= (\nu l', l'', r')([\![n]\!](l'', \tilde{x}, \tilde{k}) | l''(n).([\![S_1]\!](l', r', \tilde{x}, \tilde{k}))$  $\vert ((r'(v).\overline{r}\langle v\rangle \mid l'.\overline{l}) + t[n].[\hspace{-0.05cm}]\hspace{-0.05cm}[\mathit{gen}!$  fire(); wait  $250\rbrack\hspace{-0.2cm}]\hspace{-0.05cm}(l,r,\widetilde{x},\widetilde{k})))$  $[\![n]\!](l, \widetilde{x}, \widetilde{k}) = (\nu r, u)(\overline{x_n}\langle r, u \rangle \cdot r(v).\overline{l}\langle v \rangle)$  $\llbracket S_1 \rrbracket (l, r, \tilde{x}, \tilde{k})$  $=$   $(\nu l')([\text{while } b \text{ do nil done}](l', r, \widetilde{x}, \widetilde{k}) | l'.[\![b := \text{true}](l, r, \widetilde{x}, \widetilde{k}))$ [[while *b* do nil done][ $(l, r, \tilde{x}, \tilde{k})$ ]  $= (\nu g, l', l_1, l_2) (\overline{g} \mid g.([\![b]\!](l', \widetilde{x}, \widetilde{k}) \mid (\nu t, f)(l'(v).\overline{v} \langle \widetilde{n} \rangle. \overline{n_1} \langle t, f \rangle. (t.\overline{l_1} \mid f.\overline{l_2}))$  $\vert l_1$ .[[nil] $(g, r, \tilde{x}, \tilde{k}) \vert l_2.\bar{l}$ ))  $[[b]](l, \widetilde{x}, \widetilde{k}) = (\nu r, u)(\overline{x_b}\langle r, u \rangle \cdot r(v).\overline{l}\langle v \rangle)$  $[\![b:=\mathsf{true}]\!](l,r,\widetilde{x},\widetilde{k}) = (\boldsymbol{\nu} l')(\llbracket \mathsf{true} \rrbracket(l',\widetilde{x},\widetilde{k}) \mid (\boldsymbol{\nu} r,u)(l'(v).\overline{x_b}\langle r,u\rangle.\overline{u}\langle v\rangle.\overline{l}))$  $[gen!fire();$  wait  $250$ ] $(l, r, \tilde{x}, \tilde{k})$  $=$   $(\nu l')([\text{gen}!fire()](l', r, \widetilde{x}, \widetilde{k}) | l'.[\text{wait 250}](l, r, \widetilde{x}, \widetilde{k}))$  $[\text{gen}]\text{free}([l, r, \tilde{x}, \tilde{k}) = (\nu l')[[\text{gen}]\text{of}(\mathcal{U}, \tilde{x}, \tilde{k}) | l'(v).\bar{l})$  $[gen!fire()](l, \widetilde{x}, \widetilde{k})$  $=$   $(\boldsymbol{\nu} h)(\llbracket gen \rrbracket (h, \widetilde{x}, \widetilde{k}) \mid h(v).(\boldsymbol{\nu} r, l', n) (\overline{v} \langle n \rangle.n(\widetilde{m}).\overline{m_{fire}} \langle r, l' \rangle \mid r(v).\overline{l} \langle v \rangle \mid l'.\overline{l}))$  $[\![$ wait  $250\]$  $(l, r, \tilde{x}, \tilde{k}) = (\nu l') (\[250](l', \tilde{x}, \tilde{k}) | l'(n).t[n].\bar{l})$  $[250](l, \tilde{x}, \tilde{k}) = \overline{l} \langle 250 \rangle$  $[Sensor](\widetilde{k})$ 

 $=$   $!(\nu a)(k_S(l).\overline{l}\langle a \rangle .(\nu x_{man}, m_{setM}, m_{pulse})(\llbracket \text{var } X \rrbracket (x_{man}, \textsf{nil})$  $| \cdot | a(n).\overline{n} \langle \widetilde{m} \rangle \cdot (\llbracket Mdec_{setM} \rrbracket (m_{setM}, \widetilde{x}, \widetilde{k}) + \llbracket Mdec_{pulse} \rrbracket (m_{pulse}, \widetilde{x}, \widetilde{k}) ) ))$  $[Mdec_{setM}](m_{setM}, \tilde{x}, \tilde{k})$  $=$   $(\nu g, y_m, r_m, u_m) (m_{setM}(v,r,l).\overline{y_m} \langle r_m, u_m \rangle .\overline{u_m} \langle v \rangle .\overline{g} \langle r,l \rangle \mid [\![\mathsf{var}\, X]\!] (y_m,\mathsf{nil})$  $| g(r, l)$ *.*[[*manager* :=  $m[(l, r, \tilde{x} \cup \tilde{y}, \tilde{k}))$ ]  $\llbracket \textit{manager} := m \rrbracket (l, r, \tilde{x} \cup \tilde{y}, \tilde{k})$  $= (\nu l')([\![m]\!](l', \widetilde{x} \cup \widetilde{y}, \widetilde{k}) \mid (\nu r, u)(l'(v).\overline{x_{man}}\langle r, u \rangle \cdot \overline{u}\langle v \rangle \cdot \overline{l}))$ 

A  $\pi$  42

 $[\![m]\!](l, \widetilde{x} \cup \widetilde{y}, \widetilde{k}) = (\nu r, u)(\overline{y_m} \langle r, u \rangle \cdot r(v).\overline{l} \langle v \rangle)$  $[Mdec_{pulse}](m_{pulse}, \tilde{x}, \tilde{k})$  $=$   $(\nu g)(m_{pulse}(\text{nil}, r, l).\overline{g}\langle r, l\rangle \mid g(r, l).\llbracket maxager! pulse(\rrbracket(l, r, \widetilde{x}, \widetilde{k}))$  $[\text{manager!} pulse()](l, r, \tilde{x}, \tilde{k}) = (\nu l')(\text{[}manager! pulse()](l', \tilde{x}, \tilde{k}) | l'(v).\bar{l})$  $[\text{manager!pulse}](l, \widetilde{x}, \widetilde{k})$  $=$   $(\nu h)([\text{u}, \tilde{x}, \tilde{k}) | h(v).(\nu r, l', n)(\overline{v}\langle n \rangle.n(\tilde{m}).\overline{m_{pulse}}\langle r, l' \rangle)$  $\mid r(v) \cdot l \langle v \rangle \mid l' \cdot l)$  $[\text{manager}](l, \tilde{x}, \tilde{k}) = (\nu r, u)(\overline{x_{man}} \langle r, u \rangle \cdot r(v) \cdot \overline{l} \langle v \rangle)$ 

 $\llbracket$ *Generator* $\llbracket$ *(* $\widetilde{k}$ *)* =  $!(\nu a)(k_G(l).\bar{l}\langle a\rangle .(\nu m_{fire})(!a(n).\bar{n}\langle m_{fire}\rangle .[\![Mdec_{fire}]\!(m_{fire},\widetilde{x},\widetilde{k})))$  $[Mdec_{fire}](m_{fire}, \tilde{x}, \tilde{k})$  $=$   $(\nu g)(m_{fire}(\text{nil}, r, l).\overline{g}\langle r, l\rangle \mid g(r, l).\llbracket \text{nil} \rrbracket(l, r, \widetilde{x}, \widetilde{k}))$ 

 $[\![\mathsf{new}(PaceMake)!start()]\!]$  $(l, \mathsf{nil}, \widetilde{k})$ 

$$
= (\nu h)([\text{new}(PaceMaker)]](h, \text{nil}, \widetilde{k}) | h(v).(\nu r, l', n)(\overline{v}\langle n \rangle.n(\widetilde{m}).\overline{m_{start}}\langle r, l' \rangle | r(v).\overline{l}\langle v \rangle | l'.\overline{l}))
$$
  
\n
$$
[\text{new}(PaceMaker)](l, \widetilde{x}, \widetilde{k}) = (\nu l')(\overline{k_P}\langle l' \rangle.l'(c).\overline{l}\langle c \rangle)
$$